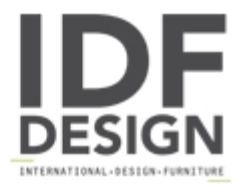

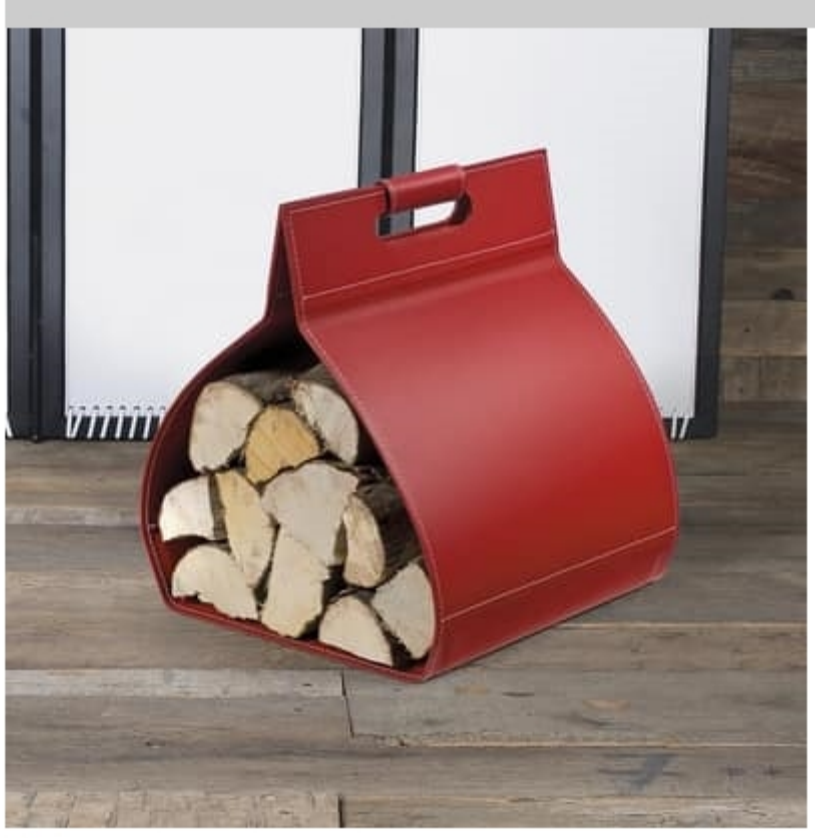

## $B-38$

Container in leather for log wood. Internal base in painted sheet metal, all covered in leather. Contrasting stitching by request

Dimensions: W34 H40 D35,5 cm

Produced by

**Julia Srl** via Altivole 1/M 31031 Caerano di San Marco (Treviso) Italy

Phone: +39 0423 915309 Fax: +39 0423 851050 E-mail: commerciale@juliasrl.it Website: http://www.juliasrl.it

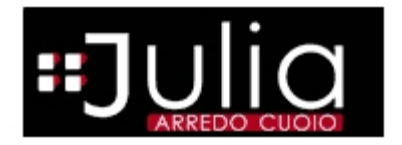